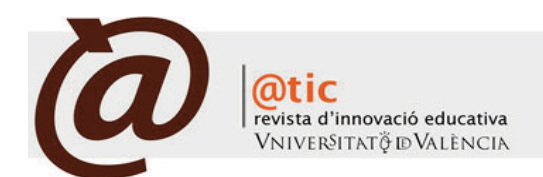

| MONOgRÁFICO: INNOVACIóN EDUCATIVA EN INgENIERíA QUíMICA

# |Págs. 88-96 (9 total)

# Implantación y evaluación de códigos QR en laboratorios docentes de ingeniería química

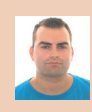

#### Francisco Javier Álvarez-Hornos

Profesor del Departament d'Enginyeria Química de la Universitat de València [francisco.j.alvarez@uv.es](maiilto:francisco.j.alvarez@uv.es)

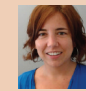

#### Marta Izquierdo Sanchis

Profesora del Departament d'Enginyeria Química de la Universitat de València [marta.izquierdo-sanchis@uv.es](maiilto:marta.izquierdo-sanchis@uv.es)

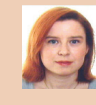

## Amparo Cháfer Ortega

Profesora del Departament d'Enginyeria Química de la Universitat de València [amparo.chafer@uv.es](mailto:amparo.chafer@uv.es)

## |Fecha presentación: 23/07/2014 | Aceptación: 10/11/2014 |Publicación: 23/12/2014

## Resumen

Los códigos QR (Quick Response) son códigos de barra ampliamente utilizados en aplicaciones comerciales y de marketing para incluir enlaces a páginas web, entre otras cosas. En la actualidad un gran número de dispositivos electrónicos como teléfonos inteligentes o tabletas cuentan con aplicaciones capaces de capturar dicha información, permitiendo a su usuario almacenarla y compartirla con otros usuarios. Existen algunos ejemplos de su aplicación en la educación, si bien no se han encontrado ejemplos en el área de Ingeniería Química. En este contexto, el trabajo que se presenta es la implantación y evaluación de códigos QR en laboratorios docentes de Ingeniería Química con acceso a contenido docente multimedia (vídeos docentes e información complementaria).

Palabras clave: códigos OR, Ingeniería Química, prácticas de laboratorio, vídeos docentes

## Resum

Els codis QR (Quick Response) són codis de barra àmpliament utilitzats en aplicacions comercials i de màrqueting per incloure enllaços a pàgines web, entre altres coses. En l'actualitat un gran nombre de dispositius electrònics com telèfons intel·ligents o tauletes compten amb aplicacions capaces de capturar aquesta informació, permetent al seu usuari emmagatzemar-la i compartir-la amb altres usuaris. Hi ha alguns exemples de la seva aplicació en l'educació, encara que no s'han trobat exemples en l'àrea d'Enginyeria Química. En aquest context, el treball que es presenta és la implantació i avaluació de codis QR en laboratoris docents d'Enginyeria Química amb accés a contingut docent multimèdia (vídeos docents i informació complementària).

Paraules clau: codis QR, Enginyeria Química, pràctiques de laboratori, vídeos docents

## Abstract

Quick response codes (QR) are matrix bar codes widely used in business and marketing to embed web page links, among other things. Nowadays, plenty of electronic devices such as smartphones and tables include apps able to scan the QR codes. Then, the information can be viewed at any time, saved in the device, or shared. Some examples of its application in education can be found, but there are no examples focusing on Chemical Engineering. This work presents the implementation and evaluation of the QR codes in Chemical Engineering laboratory sessions linked to multimedia teaching resources (teaching videos and supplementary information).

Key words: QR codes, Chemical Engineering, laboratory sessions, teaching videos

\* Los autores agradecen la financiación recibida a través de los proyectos Finestra Oberta (UV-SFPIE\_FO13-147337) y Docentic (UV-SFPIE\_DOCE13- 147355) concedidos por el Servei de Formació Permanent i Innovació Educativa de la Universitat de València.

# **1. Introducción**

Ï

En el marco del Espacio Europeo de Educación Superior (EEES), las universidades han debido rediseñar sus enseñanzas y diferentes asignaturas para adaptarse al nuevo entorno educativo y profesional. Asimismo, se exigen nuevas metodologías formativas apoyadas en instrumentos más flexibles, dinámicos y actualizados (Hannan y Silver 2005; Torre 2009), que reduzcan las prácticas memorístico-reproductoras a favor de prácticas socio-constructivistas centradas en los alumnos y el aprendizaje autónomo y colaborativo. En este contexto, se ha visto incrementada la elaboración de materiales didácticos digitales complementarios al material docente tradicional con el objetivo principal de dinamizar la clase magistral y fomentar el autoaprendizaje del estudiante fuera del entorno del aula.

Las Tecnologías de la Información y Comunicación (TIC) ofrecen grandes oportunidades en el actual entorno docente universitario. De acuerdo con Casanova y Molina (2013), cuando las TIC se utilizan de forma justificada y dinamizada en un contexto curricular adecuado, pueden conseguir el objetivo de enriquecer, estimular y favorecer un aprendizaje significativo por parte de los estudiantes. Sin embargo, es fundamental emplear enfoques imaginativos para crear nuevos modelos de enseñanza basados en las TIC y para favorecer la difusión de los mismos entre los estudiantes (Nuñez *et al.* 2013). Según estas autoras, el aspecto principal del diseño y creación de los recursos didácticos en soporte digital es satisfacer las necesidades de aprendizaje del alumnado, teniendo en cuenta los recursos disponibles, como pueden ser los ordenadores, licencias de software, etc. Además sugieren tener en cuenta las limitaciones de las plataformas digitales (páginas web, intranet, aula virtual, etc.) para garantizar que ningún usuario se queda fuera del sistema a causa de unos requisitos técnicos demasiado sofisticados. Asimismo, según Prensky (2010) los estudiantes actuales pueden ser considerados nativos digitales, que requieren un nuevo paradigma de aprendizaje que no les produzca rechazos o pérdidas de atención o interés, como el planteado por García *et al.* (2007) basado en la creación de contenidos de producción propia (blogs y wikis), compartir objetos digitales e incorporar el video como formato de comunicación, entre otras cosas, sin olvidar el nuevo rol del profesorado como organizador de la interacción entre el alumnado y los objetos de conocimiento.

En este sentido los códigos QR (Quick Response), ampliamente utilizados en aplicaciones comerciales y de marketing, parecen una herramienta dinámica, eficaz y atractiva para hacer llegar materiales docentes al estudiantado. Entre las funciones del uso de estos códigos en el aula se encuentran la de aportar información, guiar el aprendizaje, motivar al alumnado, servir como instrumentos de evaluación, y fomentar el trabajo colaborativo. Entre otras ventajas, el uso de estos códigos ofrece nuevas perspectivas a los estudiantes, así como una motivación adicional en el uso de TIC.

## *1.1. ¿Qué es un código QR?*

Un código QR es una matriz en dos dimensiones formada por una serie de cuadrados negros sobre fondo blanco (Luque 2014). Esta matriz es leída por un lector específico (Lector de QR) en nuestro dispositivo móvil y de forma inmediata nos lleva a una aplicación en Internet, ya sea un mapa de localización, un correo electrónico, una página web o un perfil en una red social.

Los códigos QR fueron creados por la compañía japonesa Denso Wave, subsidiaria de Toyota, en 1994 por Euge Damm y Joaco Rete para mejorar la trazabilidad del proceso de fabricación de vehículos. Se diseñó con el objetivo principal de conseguir una decodificación sencilla y rápida de la información contenida.

Álvarez Hornos, Francisco Javier *et al.* (2014). Implantación y evaluación de códigos QR en laboratorios docentes de ingeniería química |

El término "QR" viene de "Quick Response" debido a la respuesta inmediata que nos ofrecen a través de su lectura. Aunque estos autores patentaron su descubrimiento, para favorecer su aceptación y uso, esta empresa japonesa ha decidido no ejercer dichos derechos de patente y hacer públicas sus especificaciones, que se han convertido en documentos estandarizados en ISO, disponibles para cualquier persona u organización, por lo que su uso es, hoy en día, gratuito. Además, existen a disposición de los usuarios multitud de aplicaciones gratuitas que permiten su lectura de forma rápida y sencilla, y el enlace hacia el recurso que enlaza el código QR.

Están compuestos por tres cuadrados en las esquinas que permiten detectar al lector la posición del código QR y una serie de cuadrados dispersos que codifican el alineamiento y la sincronización. Técnicamente son elementos complejos, pero nosotros, como usuarios, simplemente debemos conocer que a través de un lector y escaneando el código a través de la cámara de nuestro teléfono inteligente, se nos abren una serie de posibilidades impresionantes con nuestro teléfono.

Si nos fijamos bien, están por todas partes: en el transporte público, en el empaquetado de un producto, en la puerta de un establecimiento, en la carta de un restaurante o en una página web. Durante los últimos años, estos códigos se han convertido en una de las herramientas revelación del marketing, dando lugar a una gran influencia de los códigos QR en nuestro día a día para obtener recomendaciones, obtener información adicional de un producto, una ubicación o incluso un catálogo. Todo ello gracias a su facilidad de uso, y a la gran disponibilidad de los teléfonos inteligentes que nos los ponen al alcance de la mano.

## *1.2. Los códigos QR en el campo de la educación*

El uso de los códigos QR en el campo de la educación está creciendo en los últimos años, y existen experiencias de implantación tanto en la enseñanza universitaria (Universidad de Oviedo 2012; Universidad de Sevilla 2012; Universidad de Standford 2012) como no universitaria (Marragem 2011; Ministerio de Educación 2012). Por ejemplo, Siderits *et al.* (2011) informaron acerca del uso de los códigos QR en las presentaciones realizadas en el aula para la descripción de los distintos tipos de tumores, lo que les permitía mejorar los contenidos educativos destinados a la gestión de la información de oncología. Lynch *et al.* (2012) escribieron sobre el uso estos códigos para acceder a los vídeos desarrollados y aprender las habilidades prácticas de los paramédicos, previamente al acceso de los mismos a los laboratorios de la titulación. Schon *et al.* (2012) informaron sobre el uso de códigos QR para establecer un vínculo entre los teléfonos inteligentes de los estudiantes y la plataforma de e-learning, para conectar de este modo con un módulo de administración de cuestionarios. Huang *et al.* (2012) describen una estrategia de andamiaje procesal (pensar antes de hablar) para apoyar el aprendizaje colaborativo de grupo, que integra los teléfonos inteligentes y los materiales de aprendizaje en papel a través de los códigos QR, facilitando de esta forma las habilidades de resolución de problemas de los estudiantes. Roman (2012) evaluó la idoneidad de la utilización de códigos QR en cursos universitarios de Magisterio, Pedagogía, Publicidad y Económicas, elaborando un código de buenas prácticas para su uso. En el campo de la biblioteconomía su uso es mucho más generalizado, ya que desde su aparición se identificó de forma inmediata la gran ventaja que podía suponer el uso de estos códigos para el acceso a archivos escritos, revistas o libros electrónicos desde cualquier dispositivo electrónico, como teléfonos móviles o tabletas.

Ï

Ya en el campo de las ingenierías o las ciencias, los ejemplos de su utilización en la educación que se pueden encontrar en la bibliografía son más escasos. De todas formas se han encontrado algunos, como pueden ser la aplicación y diseño de los códigos QR desarrollada por Lai *et al.* (2013) como vehículo para implementar la enseñanza fuera del aula, accediendo a vídeos, archivos escritos y audio ayudas en el campo de la Ingeniería Informática; o la descrita por Bonifacio (2012) en el campo de la Química, utilizando estos códigos para acceder a información adicional de los elementos de la tabla periódica. Esta información se da en formato de audio a través de los móviles o tabletas de los estudiantes. Cabe destacar que no se han encontrado ejemplos de aplicación previa en el área de Ingeniería Química.

Todas estas aplicaciones refuerzan la idea de que en el futuro la aplicación de los códigos QR en la enseñanza se generalizará, tanto como el uso de los teléfonos inteligentes lo ha hecho en nuestra vida cotidiana.

## **2. Contexto y objetivos de la experiencia**

El inicio del Proceso de Bolonia con la creación del EEES trajo consigo, entre otras cosas, la necesidad de implantar nuevas metodologías docentes basadas en el aprendizaje práctico, continuo y autónomo por parte del estudiantado. Desde los inicios de este proceso renovador de la enseñanza universitaria, el personal docente del Departamento de Ingeniería Química de la Universitat de València ha venido liderando diversos proyectos docentes, en el seno de los cuales se ha elaborado material docente adaptado a las nuevas tecnologías e implantando metodologías de evaluación alternativas. Fruto de este trabajo fue reconocido como Grupo Consolidado de Innovación Educativa en Ingeniería Química (IDIQ) el curso 2011/2012. En el seno del IDIQ, se ha trabajado en la creación, durante tres cursos consecutivos, de una serie de vídeos didácticos centrados en el uso de equipamiento instrumental en el laboratorio general de Ingeniería Química y la aplicación de las medidas obtenidas en los cálculos a realizar en las prácticas de laboratorio. Estos vídeos se han grabado y desarrollado con la ayuda de tres proyectos DOCENTIC financiados por el Servei de Formació Permanent i Innovació Educativa de la Universitat de València (SFPIE 2014). Estos materiales audiovisuales son de distintos tipos, desde tutoriales de manejo de equipos del laboratorio a aquellos que explican el uso de la EXCEL o distintos programas de simulación de procesos químicos. Para facilitar su acceso al público en general, estos materiales se encuentran almacenados en RODERIC (Repositori d'Objectes Digitals per a l'Ensenyament la Recerca i la Cultura), el repositorio de objetos de aprendizaje creado por la Universitat de València. Complementariamente, se ha participado en el programa de tutorías para la transición universitaria de estudiantes de nuevo ingreso, la elaboración e implementación de espacios web de asignaturas, el uso de redes sociales en el marco de asignaturas prácticas para el intercambio de información y conocimiento, así como en la participación en congresos de ámbito nacional e internacional.

Como se ha señalado previamente, el uso de herramientas de aprendizaje basadas en las TIC permite desarrollar el aprendizaje autodirigido. En este sentido, se pretendía que los estudiantes visualizaran estos vídeos antes de su entrada al laboratorio y que, por lo tanto, hubiesen aprendido de forma autónoma a utilizar los equipos que les permitían medir las variables físicas o químicas necesarias para la realización de las prácticas de laboratorio. No obstante, una vez se han diseñado estas herramientas didácticas, es necesario aplicarlas adecuadamente, para que cumplan la función para la que se crearon, ayudando al estudiante a adquirir las competencias que se pretende alcanzar con cada tipo de recurso. En esta segunda parte del proceso, se añadieron los enlaces a estos vídeos en RODERIC a los cuadernillos o guiones de las prácticas de laboratorio.

Álvarez Hornos, Francisco Javier *et al.* (2014). Implantación y evaluación de códigos QR en laboratorios docentes de ingeniería química |

El objetivo de este trabajo es presentar la implantación de una estrategia de aprendizaje electrónico basado en el uso de códigos QR en diferentes prácticas de laboratorio con acceso a contenido multimedia que permita complementar y/o reforzar los contenidos impartidos por el docente. De esta forma, estos códigos constituyen una plataforma para a través de los teléfonos móviles o tabletas, poder visualizar estos vídeos en cualquier entorno, fuera del aula o de un puesto de trabajo o estudio fijo, como puede ser un laboratorio. La experiencia piloto se realizó en la práctica de "Determinación experimental de los coeficientes de transferencia de materia en la absorción de SO<sub>2</sub> en agua", del grado en Ingeniería Química, en la práctica "Tratamiento de fangos activados", del grado en Ciencias Ambientales, y en las prácticas de "Bomba centrífuga" y de "Ingeniería de procesos en Biotecnología Ambiental", del grado en Biotecnología, todos ellos impartidos en la Universitat de València. A través de los códigos, los estudiantes accedieron a vídeos docentes realizados por el profesorado del Grupo de Innovación Docente de Ingeniería Química de la Universitat de València, tales como "Observación de muestras biológicas al microscopio óptico", "Mediciones con pie de rey" y "Lectura en Barómetro", y a páginas web de fabricantes de equipos industriales. Desde el punto de vista pedagógico, el enfoque de esta experiencia es similar al planteado por Casanova y Molina (2013) en la implantación de códigos QR en materiales docentes en el área de Química Inorgánica. Estos autores indicaron que la experiencia combinaba el enfoque conductivista, porque los objetivos a alcanzar por el alumno fueron medibles, observables y comprobables; así como un enfoque constructivista, ya que ofrecía al alumno una herramienta que mejoraba directamente el proceso de enseñanza-aprendizaje, favoreciendo la regulación propia de la conducta, la reflexión y la construcción de su propio conocimiento.

# **3. Metodología para el uso y la valoración de los códigos QR**

#### *3.1. Muestra*

La experiencia se realizó a un grupo de alrededor 100 estudiantes pertenecientes a los grados en Ingeniería Química, en Ciencias Ambientales y en Biotecnología, impartidos en la Universitat de València.

## *3.2. Creación de los códigos QR*

Los códigos QR se pueden generar mediante la utilización de herramientas gratuitas, como páginas web o aplicaciones concretas para PC y teléfonos inteligentes. En el trabajo aquí presentado se seleccionaron las páginas web que permiten la creación en línea de los códigos QR, ya que pre-

la

Álvarez Hornos, Francisco Javier *et al.* (2014). Implantación y evaluación de códigos QR en laboratorios docentes de ingeniería química |

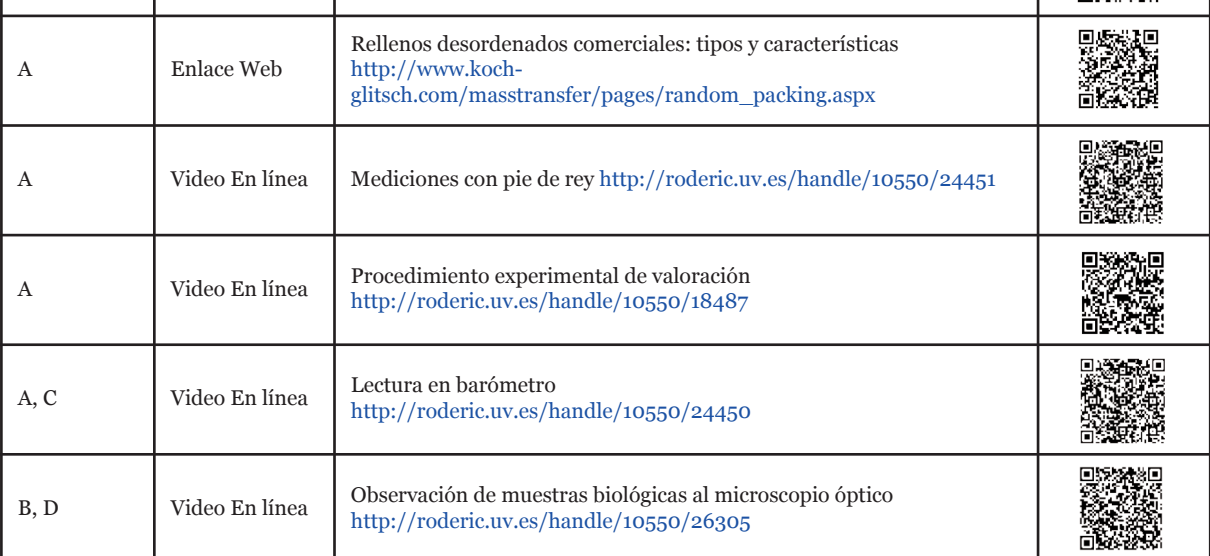

Tabla 1. Descripción de los códigos QR. <sup>1</sup>Laboratorio: A. Determinación experimental de los coeficientes de transferencia de materia en la absorción de SO2 en agua, B. Tratamiento de fangos activados, C. Bomba centrífuga y D. Ingeniería de procesos en biotecnología ambiental.

sentan una interfaz intuitiva y ofrecen una gran facilidad de uso y rapidez. Por ejemplo, se pueden destacar las páginas web de creación: [http://qrcode.kaywa.com/,](http://qrcode.kaywa.com/) <http://www.qrstuff.com> y [http://www.codigos-qr.com/,](http://www.codigos-qr.com/) en concreto los códigos QR de este trabajo se crearon mediante la página web http://www.codigos-qr.com/. Mediante estas páginas de creación en línea se pueden insertar en los códigos QR diversos contenidos tales como enlaces a páginas web, texto, números de teléfono, coordenadas de localización en Google Maps, direcciones de correo electrónico o tarjetas de visita, entre otros. La creación consiste en la codificación del contenido a insertar, generándose una imagen en formato png del código QR que puede ser utilizada posteriormente donde se desee. Además, se incluyen otras opciones, como son la selección del tamaño de la imagen para obtener una mayor resolución o del color del código QR generado.

# *3.3. Implantación de los códigos QR*

Ï

La implantación se llevó a cabo en diferentes prácticas de laboratorio con el fin de complementar y/o reforzar los contenidos impartidos por el personal docente mediante el acceso a contenido multimedia. Dicha implantación constó de las siguientes fases:

- Selección de las prácticas de laboratorio en las que implantar la experiencia.
- Selección de los contenidos a insertar en los códigos.
- Implementación en las sesiones de laboratorio.

En primer lugar, el profesorado del Grupo de Innovación Docente en Ingeniería Química de la Universitat de València seleccionó las sesiones de prácticas de laboratorio más adecuadas para incluir los códigos QR. Se decidió que en esta primera experiencia la inclusión de los códigos se llevaría a cabo en la práctica de "Determinación experimental de los coeficientes de transferencia de materia en la absorción de SO<sub>2</sub> en agua", del grado en Ingeniería Química, en la práctica "Tratamiento de fangos activados", del grado en Ciencias Ambientales, y en las prácticas de "Bomba centrífuga" y de "Ingeniería de procesos en Biotecnología Ambiental", del grado en Biotecnología. Es destacable el hecho de que la implantación de la experiencia se ha realizado en prácticas de laboratorio de tres grados, representativos de los distintos perfiles de estudiantes a los que imparte docencia el Departamento de Ingeniería Química. A continuación, se debatió sobre qué contenidos se debían insertar en los códigos QR y que fueran después accesibles por los estudiantes al realizar las diferentes sesiones de laboratorio. Se decidió generar códigos QR con acceso a recursos electrónicos, tales como páginas web y material multimedia, que fueran aplicables en el desarrollo de las prácticas experimentales, con el fin de complementar y reforzar las habilidades y los conocimientos que se trabajaban en ellas, y contextualizar su aplicación práctica dentro de la industria química. Como ya se ha comentado, el profesorado del Grupo de Innovación Docente en Ingeniería Química viene realizando grabaciones de vídeos docentes que están disponibles en el repositorio RODERIC.

A través de los códigos QR, los estudiantes podían acceder a vídeos docentes y a páginas web de fabricantes de equipos industriales relacionados con los montajes de prácticas utilizados. En la Tabla 1 se detallan los contenidos y los códigos QR empleados en las distintas prácticas experimentales seleccionadas. El primer código QR corresponde a la página web de la compañía Sulzer Ltd que diseña y construye operaciones unitarias de transferencia de materia, en esta página web los estudiantes pueden explorar diferentes ejemplos industriales y equipamiento industrial del proceso que están trabajando durante la sesión de laboratorio. En el segundo código QR, los estudiantes acceden a información sobre re-

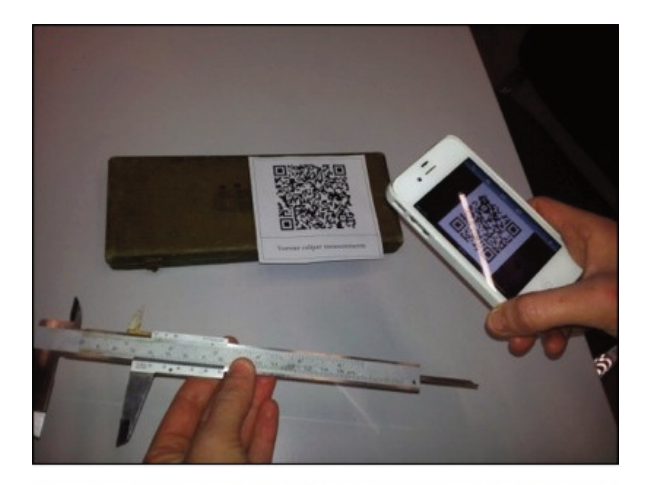

Ï

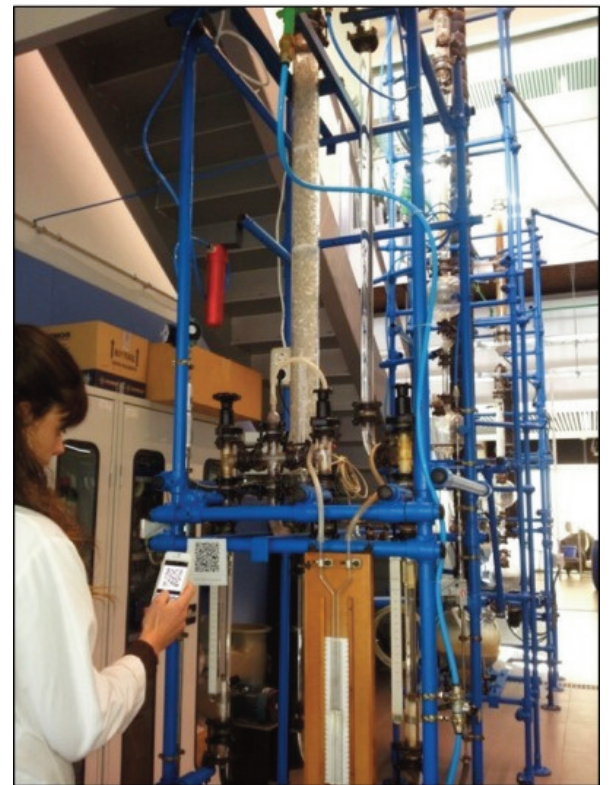

Figura 1. Ejemplos de lectura de códigos QR por parte de los estudiantes.

llenos desordenados comerciales similares a los empleados durante la sesión de laboratorio a través de la página web de la compañía Koch-Glitsch®. Los cuatro códigos QR siguientes enlazan a vídeos docentes en línea en los cuales se explica uno de los procedimientos experimentales que los estudiantes deben realizar en algún momento de la sesión de laboratorio.

Para finalizar la implementación de los códigos QR en las sesiones de laboratorio, éstos se imprimieron y se instalaron junto a los montajes experimentales para su visualización durante las sesiones prácticas, así como también se incluyeron en los materiales docentes de prácticas que se entregan a los estudiantes previamente a la experimentación. En la Figura 1 se puede observar dos ejemplos de lectura de códigosQR por parte de los estudiantes. La implantación se complementó con la redacción de unas instrucciones de lectura de los códigos que estaban accesibles junto a los montajes experimentales.En dichas Grupo de Innovación Docente en Ingeniería Química

#### INSTRUCCIONES PARA LA LECTURA DE CÓDIGOS OR EN EL LABORATORIO DE INGENIERÍA QUÍMICA DE LA UV

Universitat de València

#### ¿Qué es un código QR?

Álvarez Hornos, Francisco Javier *et al.* (2014). Implantación y evaluación de códigos QR en laboratorios docentes de ingeniería química |

Los códigos QR son un sistema para almacenar información en un gráfico bidimensional, en pocas palabras es la evolución de los códigos de barra, su nombre QR proviene de Quick Response

¿Que necesitamos para reproducirlo

Para reproducir estos códigos, necesitamos los siguientes elementos:

Un disnositivo canaz de leer el código (teléfono móvil o Tablet)

#### Figura 2. Extracto de las instrucciones para la lectura de códigos QR

Grupo de Innovación Docente en Ingeniería Química Universitat de València ENCUESTA DE EVALUACIÓN DEL USO DE CÓDIGOS QR EN PRÁCTICAS DE LABORATORIO Título del vídeo Asignatura:

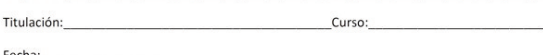

1. ¿Has visto el video"

Si/No

2. ¿Tienes un dispositivo móvil capaz de leer códigos OR?

 $Si/Nc$ 

3. ¿Tuviste que instalar alguna aplicación en tu móvil para la lectura de códigos QR?  $Ci/Ne$ 

Si/No

Describe los problemas encontrados

## Figura 3. Primer bloque de preguntas en el cuestionario de valoración

instrucciones se detallan los requisitos para la visualización de los códigos, el procedimiento de descarga de la aplicación de su lectura, indicaciones sobre el navegador móvil más adecuado, y se destacaba la importancia de rellenar los cuestionarios de valoración tras la utilización de los códigos QR. En la Figura 2 se puede observar un extracto de estas instrucciones. Además, se celebraron reuniones con el profesorado implicado para informarles sobre la implantación en las sesiones de laboratorio y la importancia de valoración por parte de los estudiantes de la experiencia mediante el uso de un cuestionario anónimo.

## *3.4. Procedimiento de valoración*

El procedimiento de valoración de la experiencia del uso de códigos QR en sesiones prácticas de laboratorio se ha llevado a cabo por medio de un cuestionario anónimo y voluntario para cada uno de los códigos que enlazan con un video docente. En esta primera experiencia se ha recogido el grado de satisfacción de los estudiantes del grado en Ciencias Ambientales, que valoraron el vídeo de "Observación de muestras biológicas al microscopio óptico" (a), y del grado en Ingeniería Química, que valoraron los vídeos de "Mediciones con pie de rey" (b) y de "Lectura en barómetro" (c). Asimismo, para promover su participación se incluyó un aviso en las instrucciones para la lectura de los códigos. Dicho cuestionario consta de dos bloques de preguntas cerradas y una cabecera de identificación del video. El primer bloque de preguntas, que se presenta en la Figura 3, se centra en los medios técnicos de

<sup>4. ¿</sup>Tuviste algún problema técnico durante la visualización del video?

5. ¿Crees que te ha avudado a comprender el funcionamiento del instrumento?

Ï

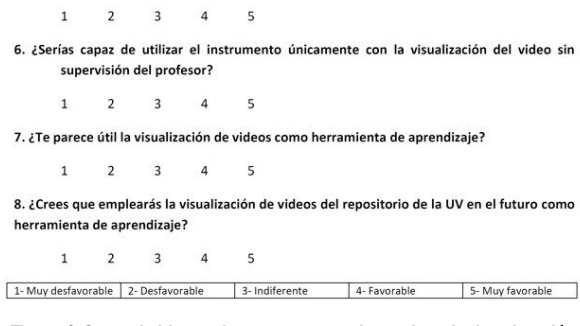

#### Figura 4. Segundo bloque de preguntas en el cuestionario de valoración

los que disponía cada estudiante y de los problemas técnicos que pudieron aparecer. Las preguntas que los estudiantes debían responder fueron: P1: ¿Has visto el video?; P2: ¿Tienes un dispositivo móvil capaz de leer códigos QR?; P3: ¿Tuviste que instalar alguna aplicación en tu móvil para la lectura de códigos QR? y P4: ¿Tuviste algún problema técnico durante la visualización del video? Estas preguntas debían responderse con Si/No, y la última dispone de un espacio para detallar los problemas técnicos encontrados.

En el segundo bloque de preguntas, que se presenta en la Figura 4, se pedía a los estudiantes una valoración sobre la utilidad del video como herramienta docente en el laboratorio. Las preguntas que los estudiantes debían valorar del 1 al 5 fueron: P5: ¿Crees que te ha ayudado a comprender el funcionamiento del instrumento?; P6: ¿Serías capaz de utilizar el instrumento únicamente con la visualización del video sin supervisión del profesor?; P7: ¿Te parece útil la visualización de vídeos como herramienta de aprendizaje? y P8: ¿Crees que emplearás la visualización de vídeos del repositorio de la UV en el futuro como herramienta de aprendizaje?

# **4. Resultados**

Álvarez Hornos, Francisco Javier *et al.* (2014). Implantación y evaluación de códigos QR en laboratorios docentes de ingeniería química |

Se recogieron un total de 67 encuestas, 27 de las cuales correspondieron al video de Observación de muestras biológicas al microscopio óptico, 21 al video de Mediciones con pie de rey y 19 al video de Lectura en barómetro. En la Figura 5 se representan los resultados de las preguntas relacionadas con los problemas técnicos encontrados durante la implantación de la estrategia (preguntas P1 a P4) para los tres vídeos valorados, información muy valiosa en esta experiencia piloto. Cabe destacar que las respuestas obtenidas fueron muy similares en los tres casos, y se han calculado unos resultados globales que asimismo se representan en la mencionada figura. Ante la pregunta número 1 acerca de la visualización exitosa del vídeo, 57 de las 67 personas encuestadas respondieron afirmativamente, con un porcentaje del 15% de no visualizaciones. Respecto a la posesión de dispositivo móvil capaz de leer los códigos (pregunta 2), 55 de los 67 estudiantes (82%) disponían del mismo, de los cuales 43 tuvieron que instalar la aplicación de lectura de códigos (pregunta 3), lo cual no supuso ningún problema ya que se trata de aplicaciones gratuitas y con pocos requisitos de memoria del dispositivo. Por lo que respecta a los problemas técnicos (pregunta 4), el número de problemas fue algo elevado, con 20 respuestas afirmativas (lo que representa un 30% de las personas encuestadas). Los principales problemas descritos fueron los siguientes:

- Problemas con la red de Internet, debido a una escasa cobertura de la red inalámbrica *eduroam* en el laboratorio de Ingeniería Química, que provocó lentitud al cargar los vídeos en el dispositivo o incluso la imposibilidad de cargarlo. Para solucionar este problema, los técnicos de la Escuela Técnica Superior de Ingeniería están trabajando en intensificar la señal de red inalámbrica de Internet.

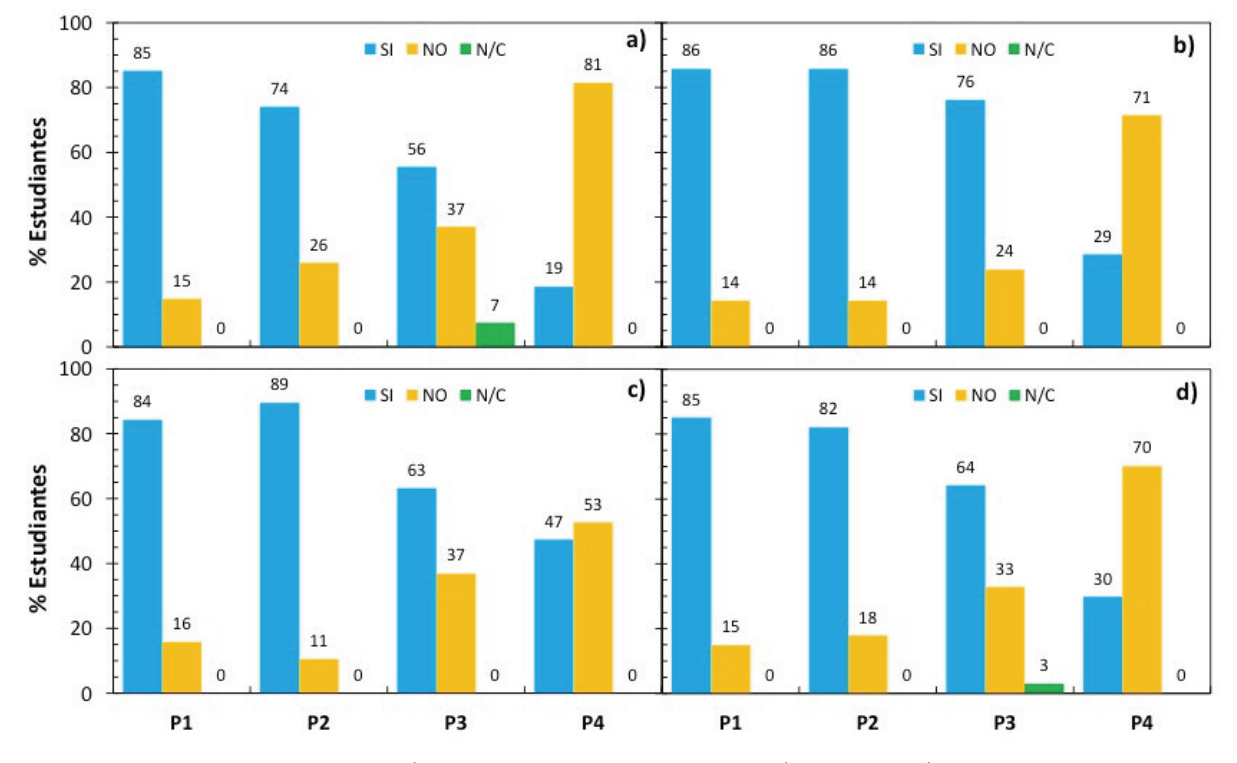

Figura 5. Resultados de las encuestas de valoración de las preguntas de la 1 a la 4. a) Observación al microscopio óptico, b) Mediciones con pie de rey, c) Lectura en barómetro, d) Resultados globales.

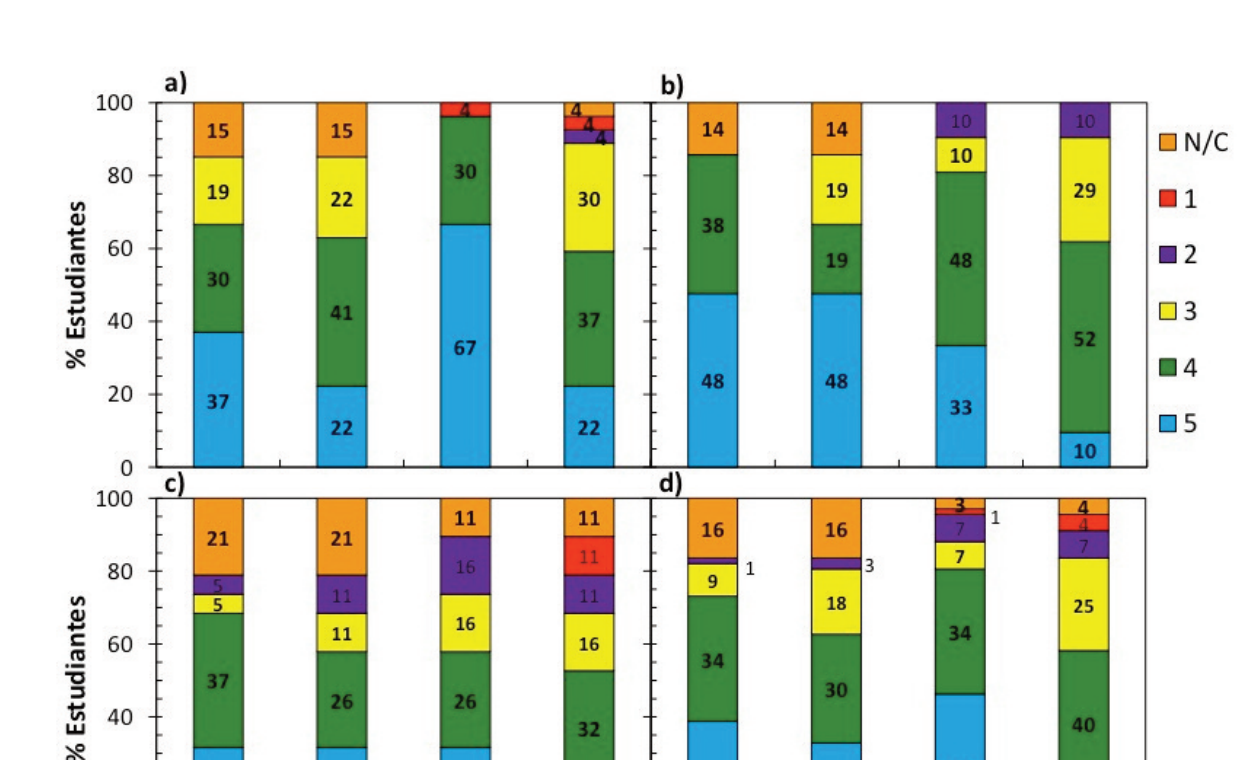

Álvarez Hornos, Francisco Javier *et al.* (2014). Implantación y evaluación de códigos QR en laboratorios docentes de ingeniería química |

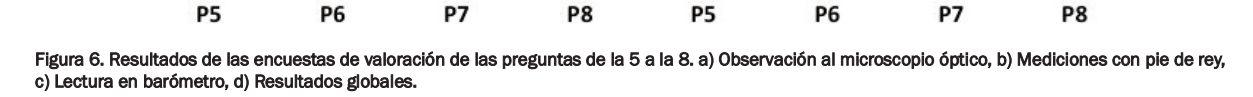

16

23

 $21$ 

24

39

30

33

- El segundo problema se debió a que algunos navegadores de los dispositivos móviles no soportan los formatos de esos vídeos. Este problema se solucionó durante la práctica mediante la instalación del navegador Google Chrome en los dispositivos, tal y como se recomendaba en las instrucciones.

11

26

32

26

32

Ï

60

 $40$ 

20

 $\Omega$ 

 $32$ 

Como dato positivo, se puede destacar que de las 20 personas que se encontraron con problemas técnicos en la visualización, 10 de ellas consiguieron finalizarla con ayuda de otros compañeros y/o solucionando los problemas. Así con la mejora de la red de Internet en el laboratorio y la experiencia del profesorado en resolución de los problemas técnicos se espera reducir el número de no visualizaciones. Otro dato positivo que cabe destacar es que no se ha encontrado una relación directa entre no ver los vídeos y no poseer dispositivo móvil, lo que nos permite concluir que las no visualizaciones se deben en su mayoría a problemas técnicos con la red de Internet, y con el tipo de navegador que no soporta el formato del video.

Respecto al segundo bloque de preguntas (de la P5 a la P8), los resultados se muestran en la Figura 6, en la que se representan las puntuaciones obtenidas expresadas en porcentaje de estudiantes, y en la que también se han representado los resultados globales. Asimismo, en la Tabla 2 se presentan las puntuaciones promedio de cada pregunta para las tres encuestas y el global. Ante la pregunta 5, acerca de la comprensión del funcionamiento del instrumento, el 73% de los estudiantes respondieron con puntuaciones de 4 y 5, obteniéndose una calificación final de 4.32 sobre 5. Respecto a la pregunta 6, sobre la capacidad de utilizar el instrumento sin supervisión del profesor, el 18% respondió con un 3, y 63% de los estudiantes respondieron con puntuaciones de 4 y 5, obteniéndose una calificación final de 4.10 sobre 5. Por lo que respecta la utilidad de los vídeos como herramienta de aprendizaje (pregunta 7), el 80% de los estudiantes respondieron con puntuaciones de 4 y 5, el 7% con una puntuación de 3, y el 7% con un 2, obteniéndose una calificación final de 4.19 sobre 5. Cabe destacar que en este caso, se obtuvieron puntuaciones más elevadas en la encuesta del video del "Microscopio óptico" realizada en alumnos del grado de Ciencias Ambientales, de manera que podría deducirse la tendencia general de estos estudiantes en valorar más positivamente el uso de vídeos como herramienta de aprendizaje que los del grado de Ingeniería Química, si bien las puntuaciones obtenidas entre los estudiantes de Ingeniería Química fueron satisfactorias. Como puede observarse las valoraciones más reducidas se obtuvieron en la pregunta 8 (¿Crees que emplearás la visualización de vídeos

34

46

40

18

| Encuesta / Pregunta | Р5   | <b>P6</b> | P <sub>7</sub> | P8   |
|---------------------|------|-----------|----------------|------|
| Microscopia óptico  | 4,22 | 4,00      | 4,56           | 3,73 |
| Pie de rey          | 4,56 | 4,33      | 4,05           | 3,62 |
| <b>Barómetro</b>    | 4,20 | 4,00      | 3,82           | 3,47 |
| Global              | 4,32 | 4,10      | 4,19           | 3,62 |

Tabla 2. Puntuación resultante de la valoración de las preguntas de la 5 a la 8.

del repositorio de la UV en el futuro como herramienta de aprendizaje?), con una puntuación final de 3.62 sobre 5. Esta inferior valoración podría estar causada por un desconocimiento de las potencialidades de dicho repositorio por parte del estudiantado, de manera que sería recomendable la implantación de una estrategia de incremento de la difusión de la plataforma.

## **5. Conclusiones**

Ï

La metodología de implantación de la estrategia de uso de códigos QR en laboratorios docente de Ingeniería Química ha sido la adecuada, si bien se ha puesto de manifiesto la importancia de la implicación del profesorado para su exitosa ejecución. En este sentido, el profesorado seleccionó los contenidos, generó e instaló los códigos, y motivó al estudiantado para que accediera y visualizara el contenido didáctico.

Esta primera experiencia ha permitido identificar los problemas técnicos más relevantes, el más importante de los cuales fue la escasa cobertura de la red inalámbrica *eduroam* en el laboratorio de Ingeniería Química, y se han tomado medidas para solventarlos, lo que se espera que reduzca el número de no visualizaciones en el futuro. El hecho de no poseer dispositivo móvil no se relacionado directamente con las no visualizaciones del material didáctico.

Según los resultados de la encuestas a estudiantes, su grado de satisfacción puede considerarse elevado, si bien se ha observado que es necesaria una mayor difusión de la plataforma RODERIC y sus contenidos entre la comunidad universitaria. Los contenidos didácticos previamente seleccionados e incluidos en los códigos han favorecido el aprendizaje autónomo del estudiantado. Por la tanto, se puede concluir que se han integrado con éxito los vídeos docentes en objetos de aprendizaje experimental, directo, práctico y autónomo.

Está prevista la realización de nuevos vídeos docentes, que tratarán de implantarse en las prácticas de laboratorio mediante esta estrategia, así como la aplicación de los ya existentes. Una de las mejoras en la implantación de los códigos QR en las sesiones de laboratorio que se pueden extraer de este estudio es la relativa a los contenidos multimedia a los cuales enlazan estos códigos. Para ofrecer una mejor selección de estos contenidos, se plantea la inclusión de nuevas preguntas en las encuestas de evaluación para recoger las sugerencias de los propios estudiantes. En estas preguntas, se solicitará a los estudiantes que sugieran nueva información complementaria que consideren relevante para el desarrollo de la práctica y vídeos docentes explicativos de alguna de las partes de la metodología que, a su juicio, no esté suficientemente clara en el cuadernillo de prácticas.

## **6. Bibliografía**

- Bonifacio, Vasco D.B. (2012) QR-Coded audio periodic table of the elements: a mobile-learning tool. *Journal of Chemical Education*, 89, pp. 552-554. <http://pubs.acs.org/doi/ipdf/10.1021/ed200541e> doi: 10.1021/ed200541e
- Casanova, G. y Molina, J.M. (2013). Implementación de códigos QR en materiales docentes*,* En: *Actas de las XI Jornadas de Redes de Investigación en Docencia Universitaria*, Alicante, pp. 933-945.
- García, F., Portillo, J., Romo, J., Benito, M. (2007). Nativos Digitales y modelos de aprendizaje*. En: Actas del IV Simposio Pluridisciplinar sobre Diseño, Evaluación y Desarrollo de Contenidos Educativos reutilizables (SPDECE 2007).* Bilbao.
- Hannan, Andrew y Silver, Harold (2005). *La innovación en la enseñanza superior: enseñanza, aprendizaje y culturas institucionales.* Madrid: Narcea.
- Huang, Hui-Wen; Wu, Chih-Wei; Chen, Nian-Shing (2012). The effectiveness of using procedural scaffoldings in a paper-plus-smartphone collaborative learning context. *Computers & Education,* 59, pp. 250-259. [http://ac.els-cdn.com/S0360131512000310/1-s2.0-](http://ac.els-cdn.com/S0360131512000310/1-s2.0-S0360131512000310-main.pdf?_tid=b85dd61c-8518-11e4-9509-00000aab0f6b&acdnat=1418730374_81819948cc63439959a979b240613cfa) [S0360131512000310-main.pdf?\\_tid=b85dd61c-8518-](http://ac.els-cdn.com/S0360131512000310/1-s2.0-S0360131512000310-main.pdf?_tid=b85dd61c-8518-11e4-9509-00000aab0f6b&acdnat=1418730374_81819948cc63439959a979b240613cfa) [11e4-9509-00000aab0f6b&acdnat=1418730374\\_8181](http://ac.els-cdn.com/S0360131512000310/1-s2.0-S0360131512000310-main.pdf?_tid=b85dd61c-8518-11e4-9509-00000aab0f6b&acdnat=1418730374_81819948cc63439959a979b240613cfa) [9948cc63439959a979b240613cfa](http://ac.els-cdn.com/S0360131512000310/1-s2.0-S0360131512000310-main.pdf?_tid=b85dd61c-8518-11e4-9509-00000aab0f6b&acdnat=1418730374_81819948cc63439959a979b240613cfa)
- doi: 10.1016/j.compedu.2012.01.015

Álvarez Hornos, Francisco Javier *et al.* (2014). Implantación y evaluación de códigos QR en laboratorios docentes de ingeniería química |

Lai, Hsin-Xhih; Chang, Chun-Yen; Li, Wen-Shiane; Fan, Yu-lin; Wu, Ying-Tien (2013). The implementation of mobile learning in outdoor education: application of QR codes, *British Journal of Educational Technology*, 44, 2, pp. E57-E62.

[http://onlinelibrary.wiley.com/doi/10.1111/j.1467-](http://onlinelibrary.wiley.com/doi/10.1111/j.1467-8535.2012.01343.x/pdf ) [8535.2012.01343.x/pdf](http://onlinelibrary.wiley.com/doi/10.1111/j.1467-8535.2012.01343.x/pdf )

- doi: 10.1111/j.1467-8535.2012.01343.x
- Luque, Javier (2012). Códigos QR. *ACTA (Autores Científico-Técnicos y Académicos)*, 63, pp. 9-28. [http://www.acta.es/medios/articulos/comunicacion\\_](http://www.acta.es/medios/articulos/comunicacion_e_informacion/063009.pdf ) [e\\_informacion/063009.pdf](http://www.acta.es/medios/articulos/comunicacion_e_informacion/063009.pdf )
- Lynch, Kathy; Barr, Nigel; Oprescu, Florin (2012). Learning paramedic science skills from a first person point of view: an initial investigation. En: *Proceedings of the 7th International Conference on Elearning*, pp. 284- 293. [http://files.eric.ed.gov/fulltext/EJ986672.pdf](http://files.eric.ed.gov/fulltext/EJ986672.pdf )
- Marragem (2011). Using QR Codes in the Classroom. [http://www.youtube.com/watch?v=hSA3YsBy\\_pU.](http://www.youtube.com/watch?v=hSA3YsBy_pU) Fecha de consulta, 06.10.2014.
- Ministerio de Educación (2012). Informática móvil y realidad aumentada: uso de los códigos QR en educación. [http://recursostic.educacion.es/observatorio/web/ca/](http://recursostic.educacion.es/observatorio/web/ca/equipamiento-tecnologico/didactica-de-la-tecnologia/1072-informatica-movil-y-realidad-aumentada-uso-de-los-codigos-qr-en-educacion) [equipamiento-tecnologico/didactica-de-la-tecnolo](http://recursostic.educacion.es/observatorio/web/ca/equipamiento-tecnologico/didactica-de-la-tecnologia/1072-informatica-movil-y-realidad-aumentada-uso-de-los-codigos-qr-en-educacion)[gia/1072-informatica-movil-y-realidad-aumentada](http://recursostic.educacion.es/observatorio/web/ca/equipamiento-tecnologico/didactica-de-la-tecnologia/1072-informatica-movil-y-realidad-aumentada-uso-de-los-codigos-qr-en-educacion)[uso-de-los-codigos-qr-en-educacion.](http://recursostic.educacion.es/observatorio/web/ca/equipamiento-tecnologico/didactica-de-la-tecnologia/1072-informatica-movil-y-realidad-aumentada-uso-de-los-codigos-qr-en-educacion) Fecha de consulta, 06.10.2014
- Núñez, Ana, Bernardo, Mercè, Guitart, Laura, Miravitlles, Paloma y Achcaoucaou, Fariza (2013). Implantación de recursos didácticos digitales en asignaturas de Organización de Empresas. *@tic. revista d'innovació educativa*, 10, pp. 85-91. [https://ojs.uv.es/index.php/attic/article/download/-](https://ojs.uv.es/index.php/attic/article/download/1220/2175) [1220/2175](https://ojs.uv.es/index.php/attic/article/download/1220/2175)

doi: http://dx.doi.org/10.7203/attic.10.1220.

- Prensky, Mark (2010). *Nativos e inmigrantes digitales.* Cuadernos SEK 2.0. Ed. Distribuidora SEK, S.A. [http://www.marcprensky.com/writing/Prensky-](http://www.marcprensky.com/writing/Prensky-NATIVOS%20E%20INMIGRANTES%20DIGITALES%20%28SEK%29.pdf)[NATIVOS%20E%20INMIGRANTES%20DIGITA-](http://www.marcprensky.com/writing/Prensky-NATIVOS%20E%20INMIGRANTES%20DIGITALES%20%28SEK%29.pdf)[LES%20%28SEK%29.pdf](http://www.marcprensky.com/writing/Prensky-NATIVOS%20E%20INMIGRANTES%20DIGITALES%20%28SEK%29.pdf)
- Roman, Pedro (2012). Diseño, elaboración y puesta en práctica de un observatorio virtual de códigos QR. *@tic. revista d'innovació educativa*, 9, pp. 96-107. [https://ojs.uv.es/index.php/attic/article/view/1947](https://ojs.uv.es/index.php/attic/article/view/1947 ) doi: http://dx.doi.org/10.7203/attic.9.1947.

Schon, Daniel; Kopf, Stephan; Effelsberg, Wolfgang (2012). A lightweight mobile quiz application with support for multimedia content. En: Actas del *International Conference on E-learning and E- technologies in education (ICEEE),* pp. 134-139. [http://ieeexplore.ieee.org/stamp/stamp.jsp?arnumbe-](http://ieeexplore.ieee.org/stamp/stamp.jsp?arnumber=6333407)

[r=6333407](http://ieeexplore.ieee.org/stamp/stamp.jsp?arnumber=6333407)

SFPIE (2014): Projectes d'Innovació.

Ï

[http://www.uv.es/uvweb/servei-formacio-permanen](http://www.uv.es/uvweb/servei-formacio-permanent-innovacio-educativa/ca/innovacio/projectes-innovacio/projectes-innovacio-1285879014680.html)[t-innovacio-educativa/ca/innovacio/projectes-innova](http://www.uv.es/uvweb/servei-formacio-permanent-innovacio-educativa/ca/innovacio/projectes-innovacio/projectes-innovacio-1285879014680.html)[cio/projectes-innovacio-1285879014680.html.](http://www.uv.es/uvweb/servei-formacio-permanent-innovacio-educativa/ca/innovacio/projectes-innovacio/projectes-innovacio-1285879014680.html) Fecha de consulta: 05.10.2014.

Álvarez Hornos, Francisco Javier *et al.* (2014). Implantación y evaluación de códigos QR en laboratorios docentes de ingeniería química |

- Siderits, R., Yates, S., Rodriguez, A., Lee, T., Rimmer, C., Roche, M. (2011). Embedding QR codes in tumor board presentations, enhancing educational content for oncology information management. *Journal of registry management,* 38, 4, pp. 209-211.
- Torre, Saturnino de la (2009), La universidad que queremos, estrategias creativas en el aula universitaria. *Revista Digital Universitaria*, 10, 12, pp. 1-17. [http://www.revista.unam.mx/vol.10/num12/art89/art](http://www.revista.unam.mx/vol.10/num12/art89/art89.pdf ) [89.pdf](http://www.revista.unam.mx/vol.10/num12/art89/art89.pdf )
- Universidad de Oviedo (2012). La Universidad de Oviedo incorpora la realidad aumentada a su Edificio Histórico. [http://www.uniovi.es/-/la-universidad-de](http://www.uniovi.es/-/la-universidad-de-oviedo-incorpora-la-realidad-aumentada-a-su-edificio-historico)[oviedo-incorpora-la-realidad-aumentada-a-su-edificio](http://www.uniovi.es/-/la-universidad-de-oviedo-incorpora-la-realidad-aumentada-a-su-edificio-historico) [-historico.](http://www.uniovi.es/-/la-universidad-de-oviedo-incorpora-la-realidad-aumentada-a-su-edificio-historico) Fecha de consulta, 06.10.2014
- Universidad de Sevilla (2012). Códigos QR en el catálogo fama clásico y en mi cuenta. [http://bib.us.es/Soporte](http://bib.us.es/Soporte-news/news/bus_120619_codigos_qr-ides-idweb.html)[news/news/bus\\_120619\\_codigos\\_qr-ides-idweb.html.](http://bib.us.es/Soporte-news/news/bus_120619_codigos_qr-ides-idweb.html) Fecha de consulta, 06.10.2014.
- Universidad de Standford (2012). QR codes pilot project in Jonsson Reading Room. [http://lib.stanford.edu/su](http://lib.stanford.edu/sulair-news/qr-codes-pilot-project-jonssonssrc)[lair-news/qr-codes-pilot-project-jonssonssrc.](http://lib.stanford.edu/sulair-news/qr-codes-pilot-project-jonssonssrc) Fecha de consulta, 06.10.204.

#### | Cita recomendada de este artículo

(Q

Álvarez-Hornos, Francisco Javier; Izquierdo Sanchis, Marta y Cháfer Ortega, Amparo (2014). Implantación y evaluación de códigos QR en laboratorios docentes de ingeniería química. *@tic. revista d'innovació educativa.* (nº 13). URL. Fecha de consulta, dd/mm/aaaa.